# Package 'gglm'

January 16, 2024

Type Package Title Grammar of Graphics for Linear Model Diagnostic Plots Version 1.0.3 Description Allows for easy creation of diagnostic plots for a variety of model objects using the Grammar of Graphics. Provides functionality for both individual diagnostic plots and an array of four standard diagnostic plots. License CC0 Encoding UTF-8 Depends ggplot2 Imports broom, broom.mixed, dplyr, metafor, nlme, patchwork, purrr, tibble, tidyr, utils, rlang, vctrs **Suggests** lme4, testthat  $(>= 3.0.0)$ URL <https://github.com/graysonwhite/gglm> BugReports <https://github.com/graysonwhite/gglm/issues> RoxygenNote 7.2.3 Config/testthat/edition 3 NeedsCompilation no Author Grayson White [aut, cre] (<<https://orcid.org/0000-0003-4993-2792>>) Maintainer Grayson White <graysonwhite13@gmail.com> Repository CRAN Date/Publication 2024-01-16 11:00:02 UTC

# R topics documented:

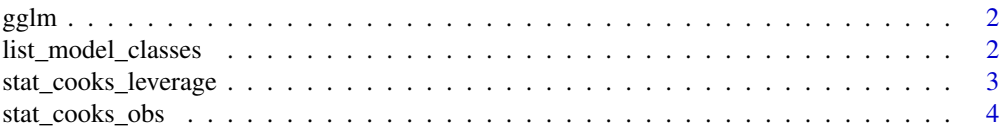

<span id="page-1-0"></span>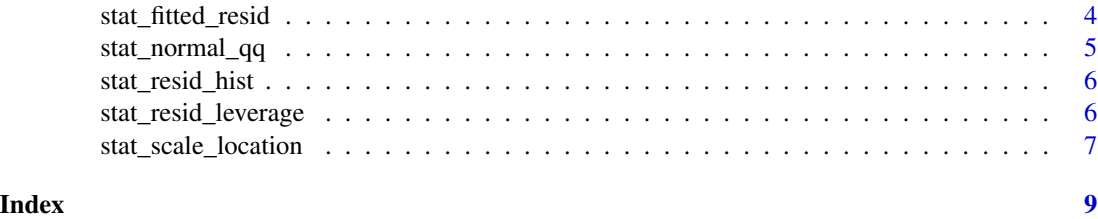

gglm *gglm*

# Description

Provides four standard visual model diagnostic plots with 'ggplot2'.

# Usage

 $gglm(data, then = ggplot2::themegray(), ...)$ 

# Arguments

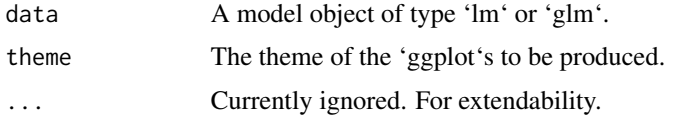

# Value

A a 'ggplot2' object for visual diagnostic of model validity.

# Examples

```
data(mtcars)
m1 <- lm(mpg \sim cyl + disp + hp, data = mtcars)gglm(m1)
```
list\_model\_classes *list\_model\_classes*

# Description

Returns the possible model classes that 'gglm' works with.

# Usage

list\_model\_classes(...)

#### <span id="page-2-0"></span>Arguments

... Currently ignored. For extendability.

#### Value

A character vector containing the possible model classes that 'gglm' works with.

# Note

Note that these are not always the exact name of the class that that can be used. This is due to how some methods are written in the packages 'gglm' imports. For example, the model class "merMod" refers to a variety of model outputs from 'lme4', even when the outputted class is not called "merMod".

### Examples

list\_model\_classes()

stat\_cooks\_leverage *stat\_cooks\_leverage*

### Description

Cook's Distance vs. Leverage

# Usage

```
stat_cooks_leverage(
  alpha = 0.5,
 method = "loess",
  color = "steelblue",
  se = FALSE,...
\mathcal{L}
```
#### Arguments

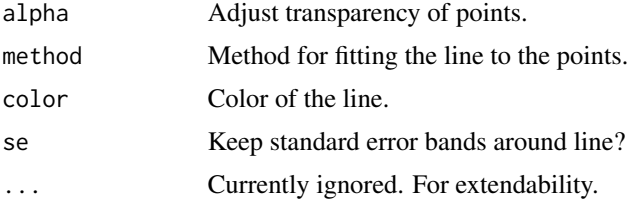

# Value

A 'ggplot2' layer for plotting Cook's Distance vs. Leverage.

# Examples

```
data(mtcars)
model \leq lm(mpg \sim cyl + disp + hp, data = mtcars)
ggplot2::ggplot(data = model) + stat_cooks_leverage()
```
stat\_cooks\_obs *stat\_cooks\_obs*

#### Description

'ggplot2' layer for plotting cook's distance by observation number.

### Usage

stat\_cooks\_obs(...)

#### Arguments

... Currently ignored. For extendability.

#### Value

A 'ggplot2' layer for plotting cook's distance by observation number.

# Examples

```
data(mtcars)
model \leq lm(mpg \sim cyl + disp + hp, data = mtcars)
ggplot2::ggplot(data = model) + stat_cooks_obs()
```
stat\_fitted\_resid *stat\_fitted\_resid*

# Description

'ggplot2' layer for plotting a fitted vs. residual scatter plot.

#### Usage

```
stat_fitted_resid(alpha = 0.5, ...)
```
#### Arguments

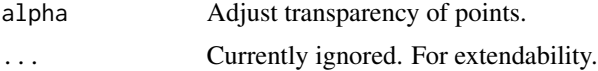

<span id="page-3-0"></span>

<span id="page-4-0"></span>stat\_normal\_qq 5

# Value

A 'ggplot2' layer for plotting a fitted vs. residual scatter plot.

# Examples

```
data(mtcars)
model \leq lm(mpg \sim cyl + disp + hp, data = mtcars)
ggplot2::ggplot(data = model) + stat_fitted_resid()
```
stat\_normal\_qq *stat\_normal\_qq*

# Description

Normal QQ plot.

# Usage

```
stat_normal_qq(alpha = 0.5, ...)
```
# Arguments

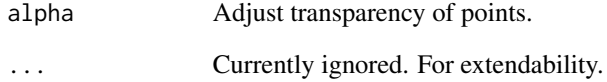

# Value

A 'ggplot2' layer for plotting a Normal Q-Q plot.

# Examples

```
data(mtcars)
model \leq lm(mpg \sim cyl + disp + hp, data = mtcars)
ggplot2::ggplot(data = model) + stat_normal_qq()
```
<span id="page-5-0"></span>stat\_resid\_hist *stat\_resid\_hist*

#### Description

Visualize the distribution of the residuals of a model.

# Usage

stat\_resid\_hist(bins = 30, ...)

#### Arguments

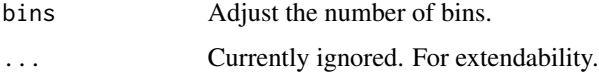

### Value

A 'ggplot2' layer for plotting a histogram of residuals.

#### Examples

```
data(mtcars)
model \leq lm(mpg \sim cyl + disp + hp, data = mtcars)
ggplot2::ggplot(data = model) + stat_resid_hist()
```
stat\_resid\_leverage *stat\_resid\_leverage*

# Description

Residual vs. leverage plot.

#### Usage

```
stat_resid_leverage(
 alpha = 0.5,
 method = "loess",
 se = FALSE,color = "steelblue",
  ...
)
```
# <span id="page-6-0"></span>stat\_scale\_location 7

# Arguments

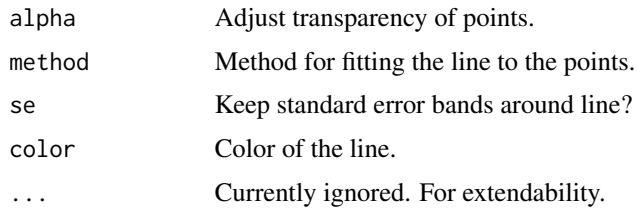

# Value

A 'ggplot2' layer for plotting a fitted vs. residual scatter plot.

# Examples

```
data(mtcars)
model \leq - \ln(mpg \sim cyl + disp + hp, data = mtcars)ggplot2::ggplot(data = model) + stat_resid_leverage()
```
stat\_scale\_location *stat\_scale\_location*

# Description

Scale location diagnostic plot.

# Usage

```
stat_scale_location(
 alpha = 0.5,
 na.rm = TRUE,
 se = FALSE,method = "loess",
 color = "steelblue",
  ...
)
```
# Arguments

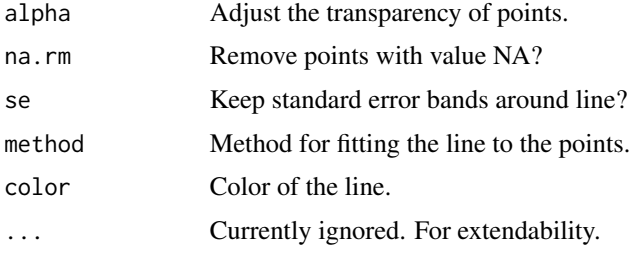

# Value

A 'ggplot2' layer for plotting the scale location diagnostic plot.

# Examples

```
data(mtcars)
model \leq lm(mpg \sim cyl + disp + hp, data = mtcars)
ggplot2::ggplot(data = model) + stat_scale_location()
```
# <span id="page-8-0"></span>Index

gglm, [2](#page-1-0)

list\_model\_classes, [2](#page-1-0) stat\_cooks\_leverage, [3](#page-2-0) stat\_cooks\_obs, [4](#page-3-0) stat\_fitted\_resid, [4](#page-3-0) stat\_normal\_qq, [5](#page-4-0) stat\_resid\_hist, [6](#page-5-0) stat\_resid\_leverage, [6](#page-5-0) stat\_scale\_location, [7](#page-6-0)